## Package 'gscaLCA'

June 8, 2020

#### Type Package

Title Generalized Structure Component Analysis- Latent Class Analysis & Latent Class Regression

#### Version 0.0.5

Description Execute Latent Class Analysis (LCA) and Latent Class Regression (LCR) by using Generalized Structured Component Analysis (GSCA). This is explained in Ryoo, Park, and Kim (2019) <doi:10.1007/s41237-019-00084-6>. It estimates the parameters of latent class prevalence and item response probability in LCA with a single line comment. It also provides graphs of item response probabilities. In addition, the package enables to estimate the relationship between the prevalence and covariates.

License GPL-3

Encoding UTF-8

LazyData true

URL <https://github.com/hee6904/gscaLCA>

#### **Depends**  $R$  ( $>= 2.10$ )

Imports gridExtra, ggplot2, stringr, progress, psych, fastDummies, fclust, MASS, devtools, foreach, doSNOW, nnet

Suggests knitr, rmarkdown

#### RoxygenNote 7.1.0

#### NeedsCompilation no

Author Jihoon Ryoo [aut], Seohee Park [aut, cre], Seoungeun Kim [aut], heungsun Hwaung [aut]

Maintainer Seohee Park <hee6904@gmail.com>

Repository CRAN

Date/Publication 2020-06-08 21:30:02 UTC

#### <span id="page-1-0"></span>R topics documented:

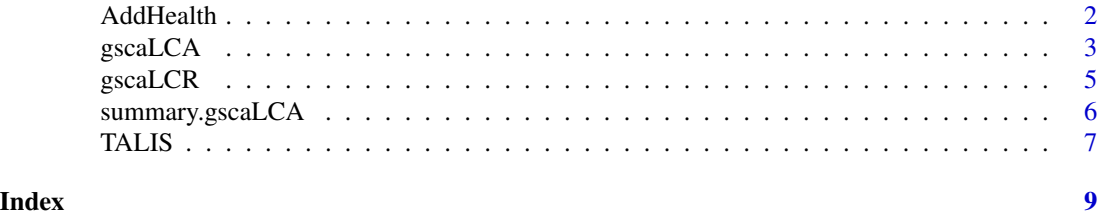

AddHealth *Add Health data about substance use*

#### Description

Add Health data about substance use

#### Usage

data(AddHealth)

#### Format

A data frame with 5114 observations on the following 8 variables.

AID A numeric vector of observations' ID.

**Smoking** A factor with levels "Yes" or "No"; Have you ever smoked an entire cigarette?

- Alcohol A factor with levels "Yes" or "No";Have you had a drink of beer, wine, or liquor more than two or three times? Do not include sips or tastes from someone else's drink.
- Drug A factor with levels "Yes" or "No"; Have you ever used any of the following drugs? Other types of illegal drugs, such as LSD, PCP, ecstasy, heroin, or mushrooms; or inhalants.
- Marijuana A factor with levels "Yes" or "No"; Have you ever used any of the following drugs? Marijuana (hash, bhang, ganja)
- Cocaine A factor with levels "Yes" or "No"; Have you ever used any of the following drugs? Cocaine (crack, coca leaves)

Gender A factor with levels "M" or "F"

Edu An integer vector from 1 to 8. It refers to the education level.

#### Details

This AddHealth data consist of 5,144 participants' responses with a randomly generated ID variable and five item variables, such as Smoking, Alcohol, Other Types of Illegal Drug, Marijuana, and Cocaine. The responses of the five items are dichotomous as either "Yes" or "No" and are treated the other missing codes as systematic missing. Along with the dichotomous responses, participants' gender and education level are also included in the sample data. This data can be obtained from the National Longitudinal Study of Adolescent to Adult Health (Add Health; Harris et al., 2009) where the study has mainly focused on the investigation of how health factors in childhood affect adult outcomes. In terms of data collection, there have been four additional waves since 1994. In this package, the data of a specific section of substance use at the wave IV is pre-installed.

#### <span id="page-2-0"></span>gscaLCA 3

#### Source

[ICPSR Add Health](https://www.icpsr.umich.edu/icpsrweb/ICPSR/studies/21600/datadocumentation)

#### References

Harris, Kathleen Mullan, and Udry, J. Richard. National Longitudinal Study of Adolescent to Adult Health (Add Health), 1994-2008 [Public Use]. Ann Arbor, MI: Carolina Population Center, University of North Carolina-Chapel Hill [distributor], Inter-university Consortium for Political and Social Research [distributor], 2018-08-06. https://doi.org/10.3886/ICPSR21600.v21

#### Examples

data(AddHealth) str(AddHealth) head(AddHealth)

gscaLCA *Main function of gscaLCA by using fuzzy clustering GSCA*

#### Description

Fitting a component-based LCA by utilizing fuzzy clustering GSCA algorithm.

#### Usage

```
gscaLCA(
  dat,
  varnames = NULL,
  ID.var = NULL,
  num.class = 2,
  num.factor = "EACH",
  Boot.num = 20,
  multiple.Core = FALSE,
  covnames = NULL,
  cov.model = NULL,
  multinomial.ref = "MAX"
)
```
#### Arguments

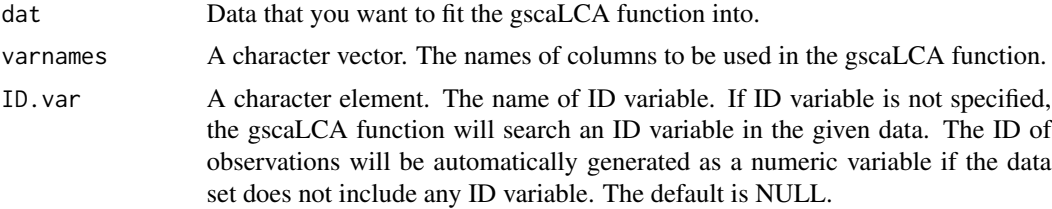

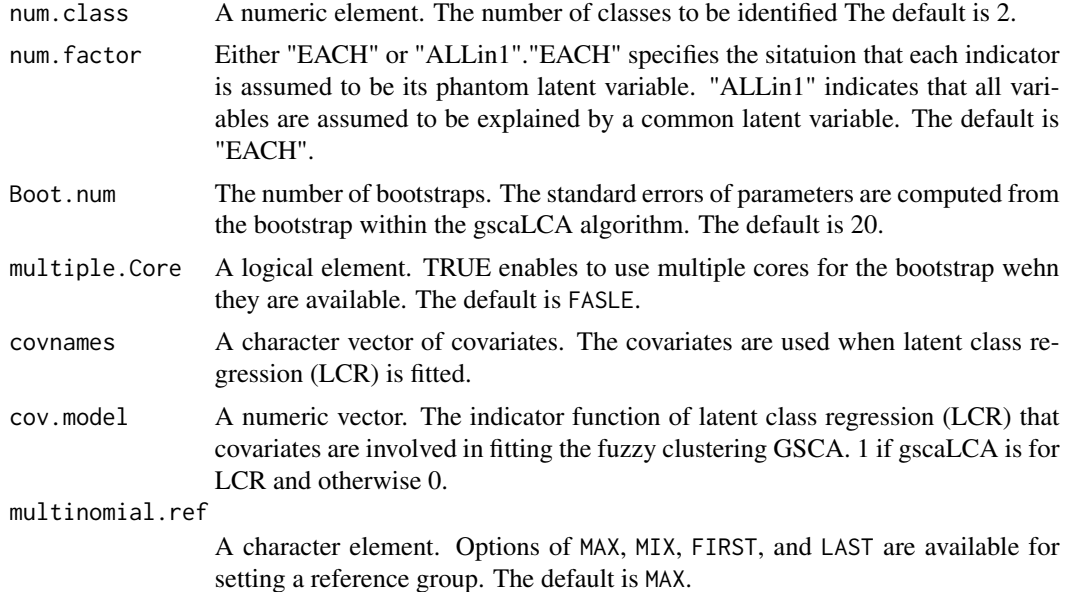

#### Value

A list of the sample size (N), the number of cluster (C), the number of bootstraps (Boot.num/Boot.num.im), the model fit indices (model.fit), the latent class prevalence (LCprevalence), the item response probability (RespProb), the posterior membership & the predicted class membership (membership), and the graphs of item response probability (plot). When it include covariates, the regression results are also provided.

#### References

Ryoo, J. H., Park, S., & Kim, S. (2019). Categorical latent variable modeling utilizing fuzzy clustering generalized structured component analysis as an alternative to latent class analysis. Behaviormetrika, 47, 291-306. https://doi.org/10.1007/s41237-019-00084-6

#### Examples

```
#AddHealth data with 3 clusters with 500 samples
AH.sample= AddHealth[1:500,]
R3 = gscalCA (dat = AH.sample,
              varnames = names(AddHealth)[2:6],ID.var = "AID",num.class = 3,
              num.factor = "EACH",
              Boot.num = 0summary(R3)
R3$model.fit # Model fit
R3$LCprevalence # Latent Class Prevalence
R3$RespProb # Item Response Probability
head(R3$membership) # Membership for all observations
```
#### <span id="page-4-0"></span>gscaLCR 5

```
# AddHealth data with 3 clusters with 500 samples with two covariates
R3_2C = gscaLCA (dat = AH.sample,
                 varnames = names(AddHealth)[2:6],
                 ID.var = "AID",num.class = 3,
                 num.factor = "EACH",
                 Boot.num = 0,
                 multiple.Core = FALSE,
                 covnames = names(AddHealth)[7:8], # Gender and Edu
                 cov. model = c(1, 0), # Only Gender varaible is added to the gscalCR.
                 multinomial.ref = "MAX")
# To print with the results of multinomial regression with hard partitioning of the gscaLCR,
# use the option of "multinomial.hard".
summary(R3_2C, "multinomial.hard")
# AddHealth data with 2 clusters with 20 bootstraps
R2 = gscaLCA(AddHealth,
             varnames = names(AddHealth)[2:6],
             num.class = 2,
             Boot.num = 20,
             multiple.Core = FALSE) # "multiple.Core = TRUE" is recommended.
# TALIS data with 3 clusters with 20 bootstraps and the "ALLin1" option
T3 = gscaLCA(TALIS,
             varnames = names(TALIS)[2:6],
             num.class = 3,
             num.factor = "ALLin1",
             Boot.num = 20,
             multiple.Core = FALSE) # "multiple.Core = TRUE" is recommended.
```
gscaLCR *The 2nd and 3rd step of gscaLCA, which are the partitioning and fitting regression*

#### Description

The 2nd and 3rd step of gscaLCA, which are the partitioning and fitting regression in the latent class regression.

#### Usage

```
gscaLCR(results.obj, covnames, multinomial.ref = "MAX")
```
#### <span id="page-5-0"></span>**Arguments**

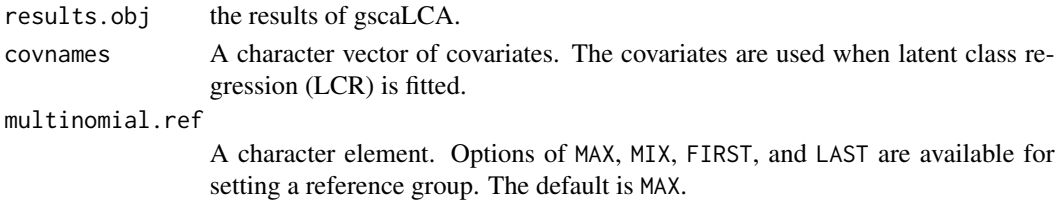

#### Value

Results of the gscaLCR, fitting regression after partioning in addtion to gscaLCA results.

#### Examples

```
R2 = gscaLCA (dat = AddHealth[1:500, ], # Data has to include the possible covarite to run gscaLCR
               varnames = names(AddHealth)[2:6],ID.var = "AID",num.class = 3,
              num.factor = "EACH",
              Boot.num = 0,
              multiple.Core = F)
R2.gender = gscaLCR (R2, covnames = "Gender")
summary(R2.gender, "multinomial.hard") # hard partitioning with multinomial regression
summary(R2.gender, "multinomial.soft") # soft partitioning with multinomial regression
summary(R2.gender, "binomial.hard") # hard partitioning with binomial regression
summary(R2.gender, "binomial.soft") # soft partitioning with binomial regression
```
summary.gscaLCA *Summary of gscaLCA output or gscaLCR output*

#### Description

Summary of gscaLCA output or gscaLCR output

#### Usage

```
## S3 method for class 'gscaLCA'
summary(object, print.cov.output = NULL, ...)
```
#### Arguments

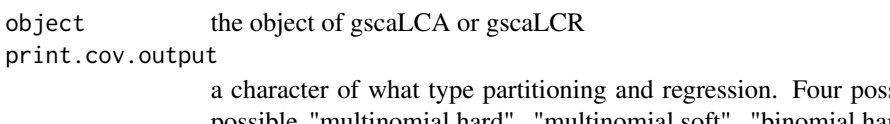

sible option are possible "multinomial.hard", "multinomial.soft", "binomial.hard", and "binomial.soft".

... Additional arguments affecting the summary produced.

#### <span id="page-6-0"></span>TALIS 7

#### Value

print model fit, prevalence, item probabilities, and regression results

#### Examples

# summary(R2)

TALIS *Teaching and Learning International Survey*

#### Description

Teaching and Learning International Survey

#### Usage

data(TALIS)

#### Format

A data frame with 2560 observations on the following 6 variables.

IDTEACH a numeric vector of teachers' ID.

- Mtv\_1 Integers with levels from 1 to 3 (1: not/low important, 2: moderate important, 3: high important); Motivation item 1: To become a teacher, teaching offered a steady career path.
- Mtv\_2 Integers with levels from 1 to 3 (1: not/low important, 2: moderate important, 3: high important); Motivation item 2: To become a teacher, teaching schedule fit with responsibilities in my personal life.
- **Pdgg\_1** Integers with levels from 1 to 3 (1: not at all/to some extent, 2: quite a bit 3: a lot); Pedagogy item 1: What extend you can do help my students value learning.
- Pdgg\_2 Integers with levels from 1 to 3 (1: not at all/to some extent, 2: quite a bit 3: a lot); Pedagogy item 2: What extend you can do control disruptive behavior in the classroom.
- Stsf Integers with levels from 1 to 3 (1: strongly disagree/disagree, 2: agree, 3: strongly agree); Satisfaction item: Feeling I enjoy working at this school.

#### Details

The Teaching and Learning International Survey (TALIS) 2018 focusing on teachers, school leaders, and the learning environment in schools was conducted by the Organization for Economic Cooperation and Development (OECD). There have been three cycles, TALIS 2008, TALIS 2013, and TALIS 2018. In this study, we utilize publicly available TALIS 2018 U.S. Data, 2,560 teachers' responses. The sample data include five items: two items are on motivation, two items are on pedagogy, and the last item is on satisfaction. Items' responses are originally four ordered categorical data of (1) Not at all, (2) To some extent, (3) Quite a bit, and (4) A lot. Due to too small frequencies in the first category, we modified them into three ordered categories.

[TALIS 2018 data](http://www.oecd.org/education/talis/talis-2018-data.htm)

#### References

OECD (2019), TALIS 2018 Results (Volume I): Teachers and School Leaders as Lifelong Learners, TALIS, OECD Publishing, Paris, https://doi.org/10.1787/1d0bc92a-en.

### Examples

str(TALIS) head(TALIS)

# <span id="page-8-0"></span>Index

∗Topic datasets  $A$ ddHealth,  $2$ TALIS, [7](#page-6-0) AddHealth, [2](#page-1-0) gscaLCA, [3](#page-2-0) gscaLCR, [5](#page-4-0)

summary.gscaLCA, [6](#page-5-0)

TALIS, [7](#page-6-0)